# TANGGUNGJAWAB PTJ DIPERTANGGUNG TATACARA PENYELENGGARAAN LAPORAN PERAKAUNAN ASET BUKAN KEWANGAN KERAJAAN PERSEKUTUAN

#### 1. PENYELENGGARAAN DAN PENGESAHAN

- 1.1. Penyelengaraan Laporan Perakaunan Aset Bukan Kewangan perlu dilaksanakan oleh PTJ Dipertanggung (PTJ) setiap bulan serta mengemukakan laporan sukuan kepada Pejabat Perakaunan.
- 1.2. Ketua PTJ adalah bertanggungjawab terhadap semua maklumat yang dilaporkan dan disahkan.
- 1.3. Maklumat yang dilapor dan disahkan ini hendaklah disimpan untuk tujuan rujukan dan sebagai dokumen sokongan bagi tujuan pengesahan laporan kedudukan baki aset PTJ.

#### 2. MUAT TURUN LAPORAN BAKI ASET (LBA) DAN LAPORAN DATA INDUK (LDI)

- 2.1. Log In Portal iGFMAS.
- 2.2. Penyediaan Laporan Baki Aset
	- a. Muat turun Laporan Laporan Baki Aset (LBA) seperti pada 30 September 2023.
		- Klik Modul Perakaunan Aset >> Laporan Aset >> Laporan Baki Aset>>Jana
		- Masukkan tahun kewangan
		- Masukkan tarikh (seperti) pada
		- Masukkan Kod PTJ dipertanggung
		- Format Laporan: ALV
		- Klik Jana

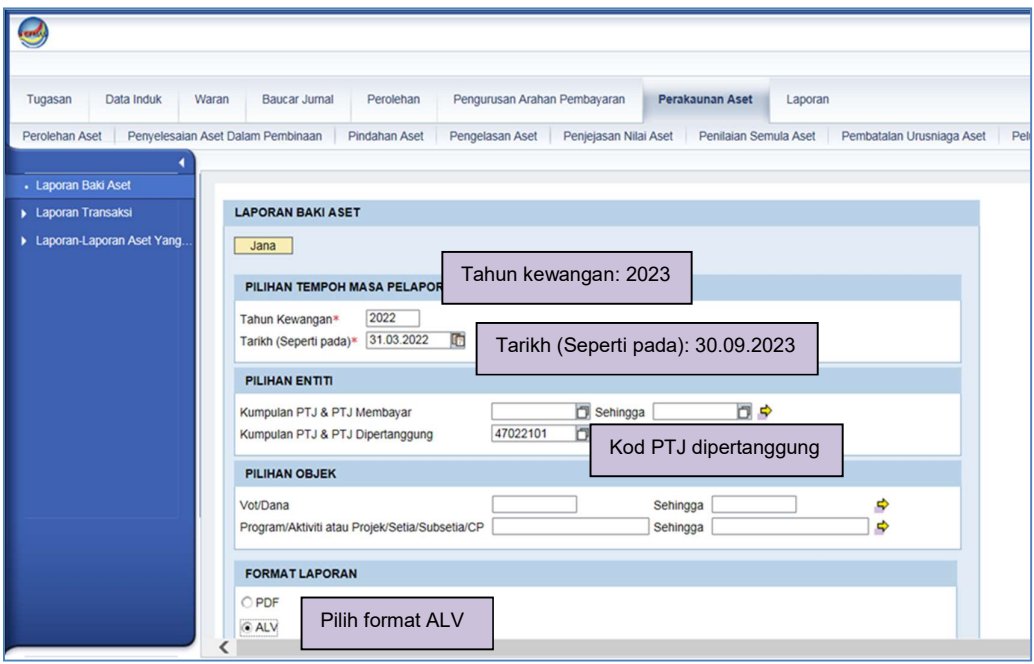

b. Klik >> EXPORT untuk dimuat turun LBA ke salinan softcopy iMicrosoft Excel.

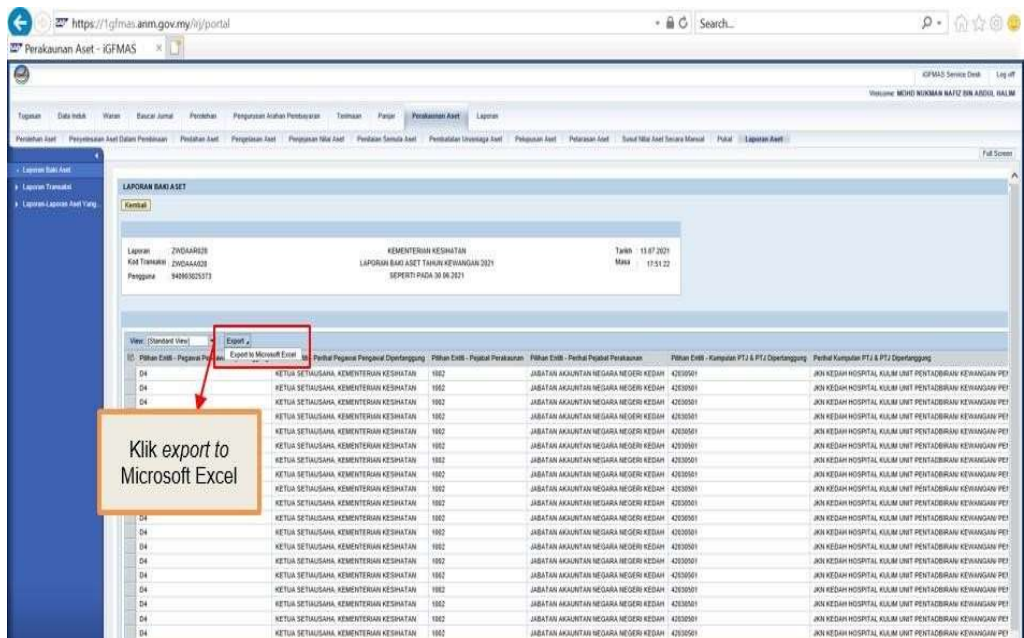

- c. Padam (delete) Nombor Aset yang mempunyai Kos Aset bernilai Kosong (RM 0.00) di Kolum AD - Kos Aset (RM) Pada 30.09.2023. ini bertujuan untuk mengeluarkan Asset Dummy daripada senarai Verifikasi Aset.
	- Klik sort & filter
	- Klik filter

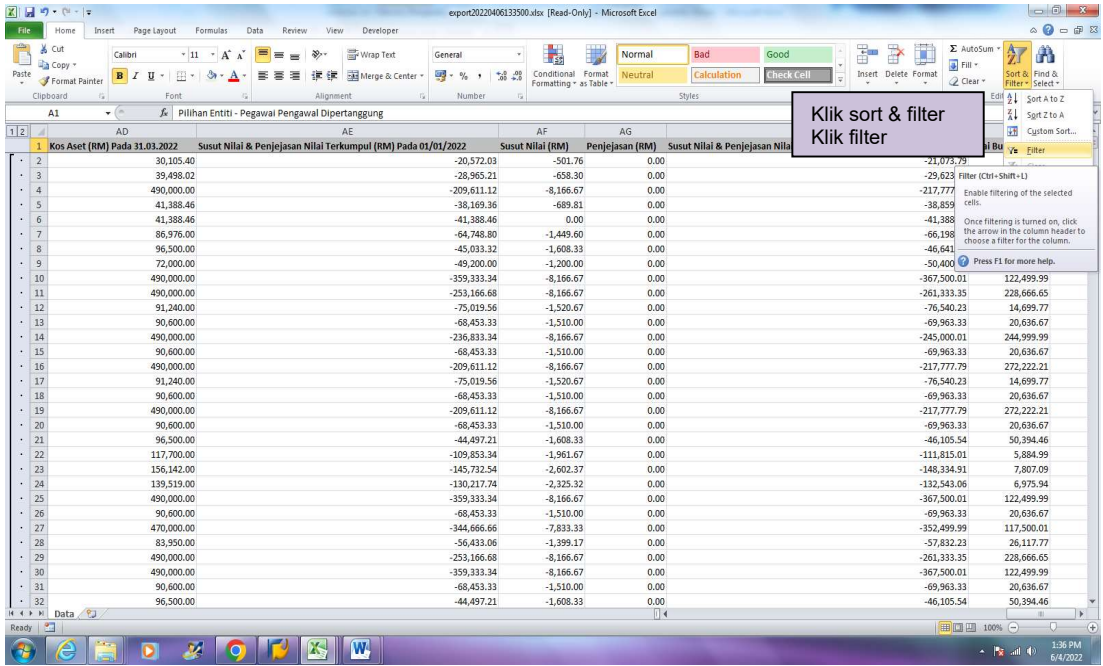

d. Pada kolumn AD, klik hanya pada amaun 0.00

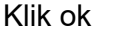

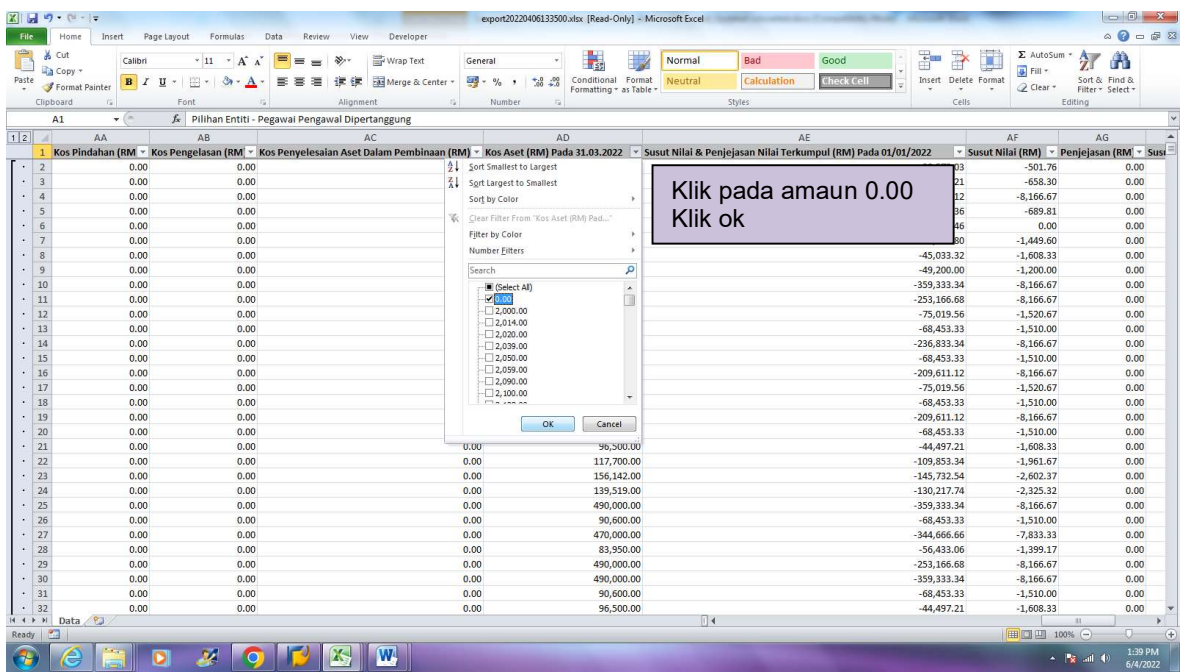

e. Delete amaun yang bernilai 0.00 dengan highlight row 0.00 dan klik kanan atas row tersebut. Klik delete row

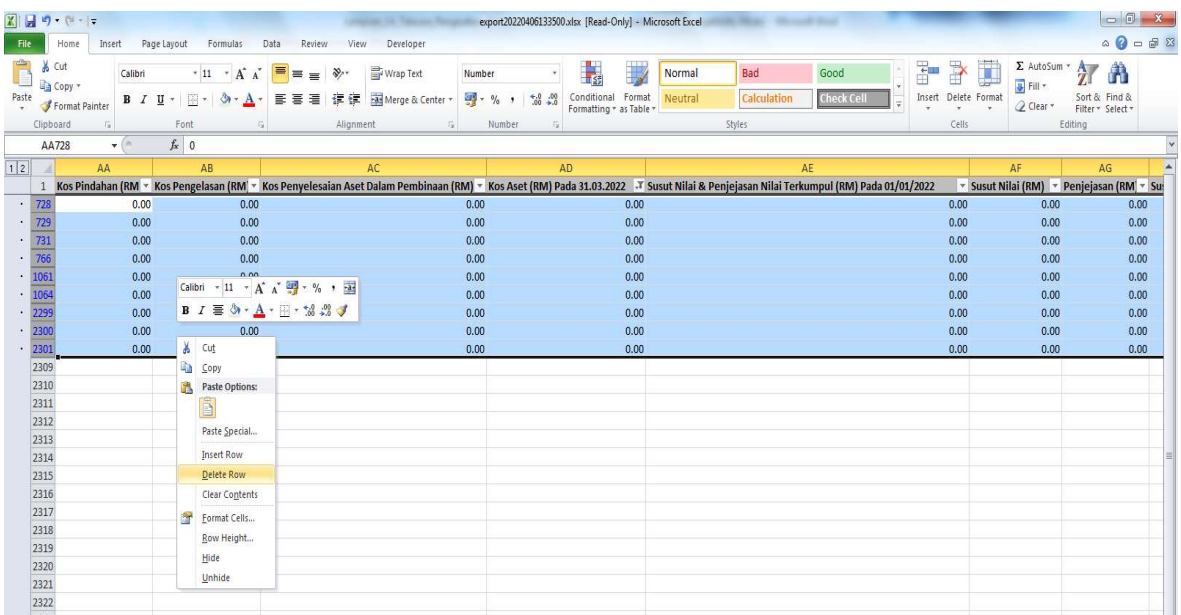

# f. Unfilter semula laporan baki aset tersebut. Klik semula filter

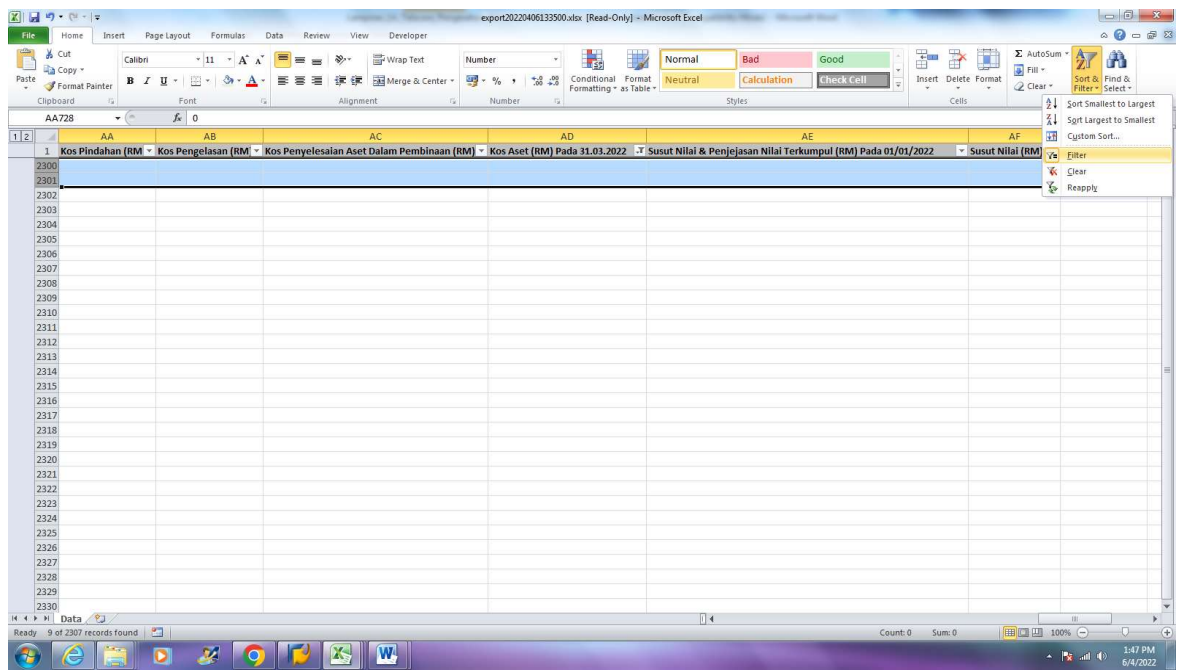

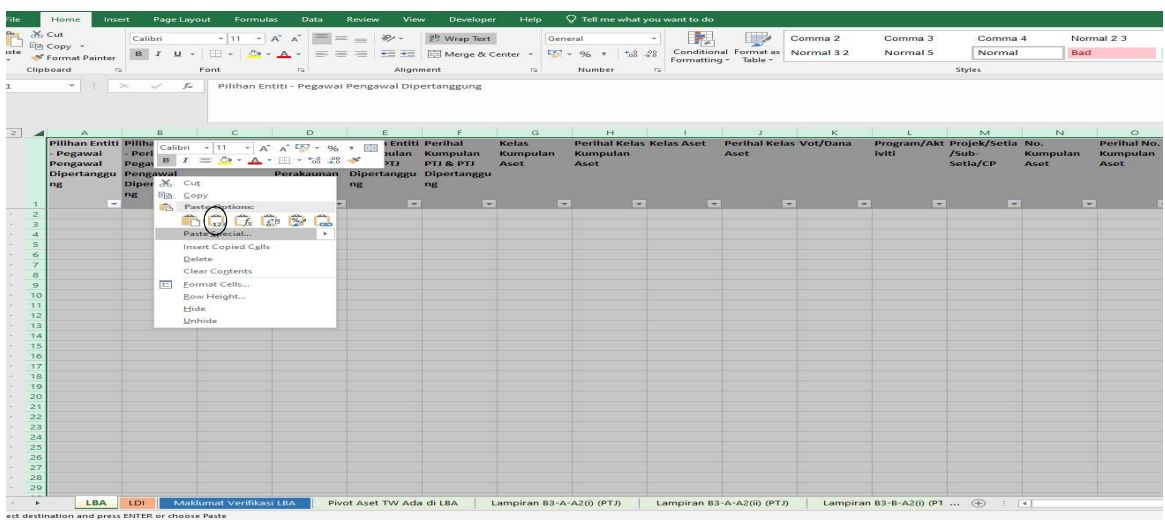

g. Copy Keseluruhan data LBA (ctrl A) dan Paste 'Value'"di sheet LBA, TVA.

- 2.3 Muat turun Laporan Data Induk (LDI).
	- Klik Modul Data Induk >> Laporan >> Laporan Data Induk
	- Masukkan Kod PTJ dipertanggung
	- Tarikh Diwujudkan: 01.01.2018- 30.09.2023
	- Format Laporan: ALV
	- Klik Jana

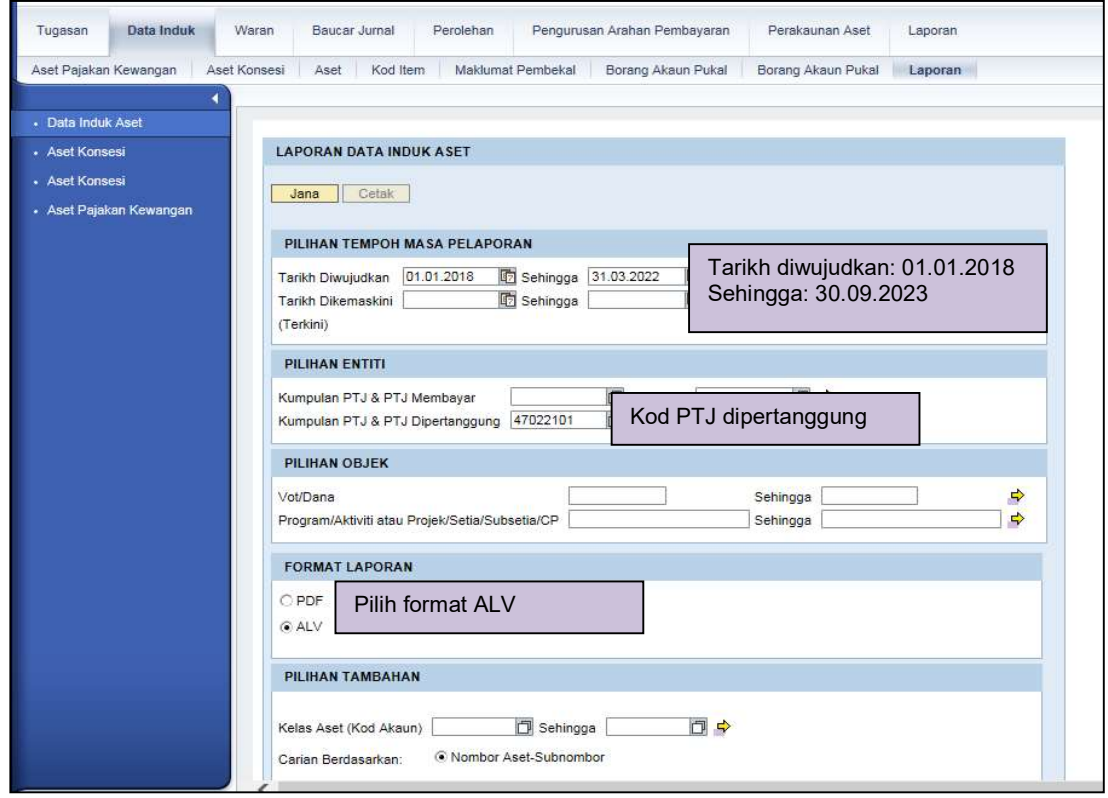

PTJ

# a. Klik >> EXPORT untuk dimuat turun LBA ke salinan softcopy Microsoft Excel

| Tugasan        | Data Induk                                                            | Waran        | Baucar Jurnal                        | Perolehan                                                                                                    | Pengurusan Arahan Pembayaran                            |                    | Perakaunan Aset              | Laporan                                  |                        |                                        |          |                                                              |
|----------------|-----------------------------------------------------------------------|--------------|--------------------------------------|----------------------------------------------------------------------------------------------------|---------------------------------------------------------|--------------------|------------------------------|------------------------------------------|------------------------|----------------------------------------|----------|--------------------------------------------------------------|
|                |                                                                       | Aset Konsesi | Aset<br>Kod Item                     |                                                                                                    | Maklumat Pembekal<br>Borang Akaun Pukal                 | Borang Akaun Pukal |                              | Laporan                                  |                        |                                        |          |                                                              |
|                |                                                                       |              |                                      |                                                                                                    |                                                         |                    |                              |                                          |                        |                                        |          | Full Screen                                                  |
|                |                                                                       |              |                                      |                                                                                                    |                                                         |                    |                              |                                          |                        |                                        |          | ↗                                                            |
| - Aset Konsesi |                                                                       |              | <b>LAPORAN DATA INDUK ASET</b>       |                                                                                                    |                                                         |                    |                              |                                          |                        |                                        |          |                                                              |
| - Aset Konsesi |                                                                       |              | Kembali                              |                                                                                                    |                                                         |                    |                              |                                          |                        |                                        |          |                                                              |
|                |                                                                       |              |                                      |                                                                                                    |                                                         |                    |                              |                                          |                        |                                        |          |                                                              |
|                |                                                                       |              |                                      |                                                                                                    |                                                         |                    |                              |                                          |                        |                                        |          |                                                              |
|                |                                                                       |              | Laporan                              | ZWDAAR048                                                                                                    |                                                         |                    |                              | <b>KEMENTERIAN SUMBER MANUSIA</b>        |                        | Tarikh : 06.04.2022                    |          |                                                              |
|                |                                                                       |              | Kod Transaksi : ZWAAAR048            |                                                                                                    |                                                         |                    |                              | LAPORAN DATA INDUK ASET DIWUJUDKAN       |                        | Masa<br>: 13:26:52                     |          |                                                              |
|                |                                                                       |              | Pengguna                             | : 810717065130                                                                                                    |                                                         |                    |                              | BAGI TEMPOH 01.01.2018 HINGGA 31.03.2022 |                        |                                        |          |                                                              |
|                |                                                                       |              |                                      |                                                                                                    |                                                         |                    |                              |                                          |                        |                                        |          |                                                              |
|                | Aset Pajakan Kewangan<br>- Data Induk Aset<br>- Aset Pajakan Kewangan |              |                                      |                                                                                                    |                                                         |                    |                              |                                          |                        |                                        |          |                                                              |
|                |                                                                       |              |                                      |                                                                                                    |                                                         |                    |                              |                                          |                        |                                        |          |                                                              |
|                |                                                                       |              |                                      | Klik export > Export to Microsoft Excel<br>View: [Standard View]<br>≂<br>Export 4                                                                                                    |                                                         |                    |                              |                                          |                        |                                        |          |                                                              |
|                |                                                                       |              | B. Pithan Entiti                     |                                                                                                    | Export to Microsoft Excel                               |                    |                              |                                          |                        |                                        |          |                                                              |
|                |                                                                       |              | Pegawai<br>Pengawal<br>Dipertanggung |                                                                                                    | Pilihan Entiti - Perihal Pegawai Pengawai Dipertanggung |                    | Pelabat<br>Perakaunan        | Perakaunan                               | & PTJ<br>Dipertanggung | Dipertanggung                          |          | Kelas Aset Perihal Kelas Aset                                |
|                |                                                                       |              | D7                                   |                                                                                                    | KETUA SETIAUSAHA, KEMENTERIAN SUMBER MANUSIA            | 1006               |                              | JABATAN AKAUNTAN NEGARA NEGERI           | 47022101               | INSTITUT LATIHAN PERINDUSTRIAN KUANTAN | A1434101 | <b>KENDERAAN PENUMPANG (TERMAS)</b>                          |
|                |                                                                       |              | D7                                   | KETUA SETIAUSAHA, KEMENTERIAN SUMBER MANUSIA<br>KETUA SETIAUSAHA, KEMENTERIAN SUMBER MANUSIA<br>KETUA SETIAUSAHA, KEMENTERIAN SUMBER MANUSIA<br>KETUA SETIAUSAHA, KEMENTERIAN SUMBER MANUSIA |                                                         |                    | 1006<br>1006<br>1006<br>1006 | JABATAN AKAUNTAN NEGARA NEGERI           | 47022101               | INSTITUT LATIHAN PERINDUSTRIAN KUANTAN | A1434101 | <b>KENDERAAN PENUMPANG (TERMAS)</b>                          |
|                |                                                                       |              | D7                                   |                                                                                                    |                                                         |                    |                              | JABATAN AKAUNTAN NEGARA NEGERI           | 47022101               | INSTITUT LATIHAN PERINDUSTRIAN KUANTAN | A1434101 | KENDERAAN PENUMPANG (TERMAS                                  |
|                |                                                                       |              | D7                                   |                                                                                                    |                                                         |                    |                              | JABATAN AKAUNTAN NEGARA NEGERI           | 47022101               | INSTITUT LATIHAN PERINDUSTRIAN KUANTAN | A1434101 | <b>KENDERAAN PENUMPANG (TERMAS)</b>                          |
|                |                                                                       |              | D7                                   |                                                                                                    |                                                         |                    |                              | JABATAN AKAUNTAN NEGARA NEGERI           | 47022101               | INSTITUT LATIHAN PERINDUSTRIAN KUANTAN | A1434101 | <b>KENDERAAN PENUMPANG (TERMAS</b>                           |
|                |                                                                       |              | D7                                   |                                                                                                    | KETUA SETIAUSAHA, KEMENTERIAN SUMBER MANUSIA            | 1006               |                              | JABATAN AKAUNTAN NEGARA NEGERI           | 47022101               | INSTITUT LATIHAN PERINDUSTRIAN KUANTAN | A1434101 | KENDERAAN PENUMPANG (TERMAS)                                 |
|                |                                                                       |              | D7                                   |                                                                                                    | KETUA SETIAUSAHA, KEMENTERIAN SUMBER MANUSIA            | 1006               |                              | JABATAN AKAUNTAN NEGARA NEGERI           | 47022101               | INSTITUT LATIHAN PERINDUSTRIAN KUANTAN | A1434101 | <b>KENDERAAN PENUMPANG (TERMAS</b>                           |
|                |                                                                       |              | D7                                   |                                                                                                    | KETUA SETIAUSAHA, KEMENTERIAN SUMBER MANUSIA            | 1006               |                              | JABATAN AKAUNTAN NEGARA NEGERI           | 47022101               | INSTITUT LATIHAN PERINDUSTRIAN KUANTAN | A1434101 | KENDERAAN PENUMPANG (TERMAS)                                 |
|                |                                                                       |              | D7                                   |                                                                                                    | KETUA SETIAUSAHA, KEMENTERIAN SUMBER MANUSIA            | 1006               |                              | JABATAN AKAUNTAN NEGARA NEGERI           | 47022101               | INSTITUT LATIHAN PERINDUSTRIAN KUANTAN | A1434101 | <b>KENDERAAN PENUMPANG (TERMAS)</b>                          |
|                |                                                                       |              | D7                                   |                                                                                                    | KETUA SETIAUSAHA, KEMENTERIAN SUMBER MANUSIA            | 1006               |                              | JABATAN AKAUNTAN NEGARA NEGERI           | 47022101               | INSTITUT LATIHAN PERINDUSTRIAN KUANTAN | A1434106 | KAPAL DAN BOT                                                |
|                |                                                                       |              | D7                                   |                                                                                                    | KETUA SETIAUSAHA, KEMENTERIAN SUMBER MANUSIA            | 1006               |                              | JABATAN AKAUNTAN NEGARA NEGERI           | 47022101               | INSTITUT LATIHAN PERINDUSTRIAN KUANTAN | A1434106 | $\checkmark$<br>KAPAL DAN BOT                                |
|                |                                                                       | ≺            |                                      |                                                                                                    |                                                         |                    |                              |                                          |                        |                                        |          | $\rightarrow$                                                |
|                |                                                                       |              |                                      |                                                                                                    |                                                         |                    |                              |                                          |                        |                                        |          |                                                              |
|                |                                                                       | DI           | æ.                                   |                                                                                                    | W<br>K                                                  |                    |                              |                                          |                        |                                        |          | 1:27 PM<br>$ \frac{1}{2}$ all $\left( 0 \right)$<br>6/4/2022 |

a. Copy Keseluruhan data LDI (ctrl A) dan Paste 'Value'"di sheet LDI, TVA.

### 3. PENYEDIAAN MAKLUMAT VERIFIKASI ASET.

- 3.1. PTJ perlu menggunakan Templat Verifikasi Aset yang telah disediakan.
	- i. Templat yang disediakan mengandungi 4 sheet utama iaitu;

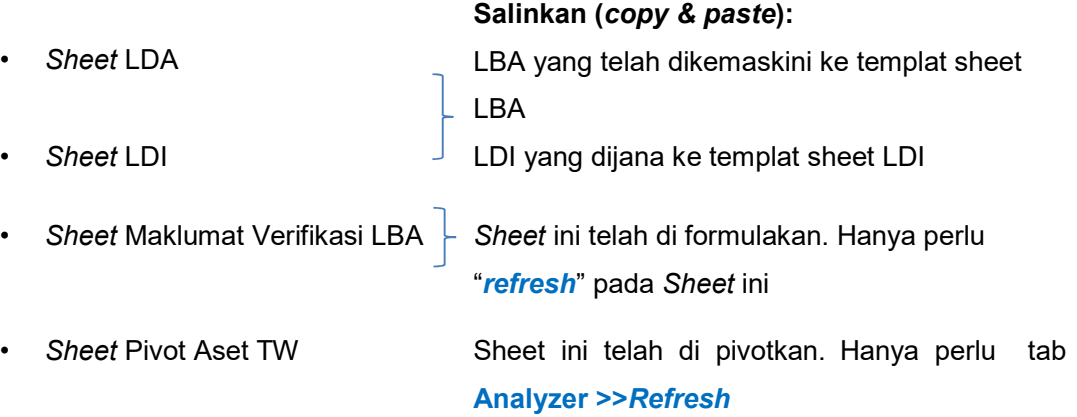

- ii. Semak maklumat di Sheet Maklumat Verifikasi LBA
	- Format yang terhasil seperti berikut:

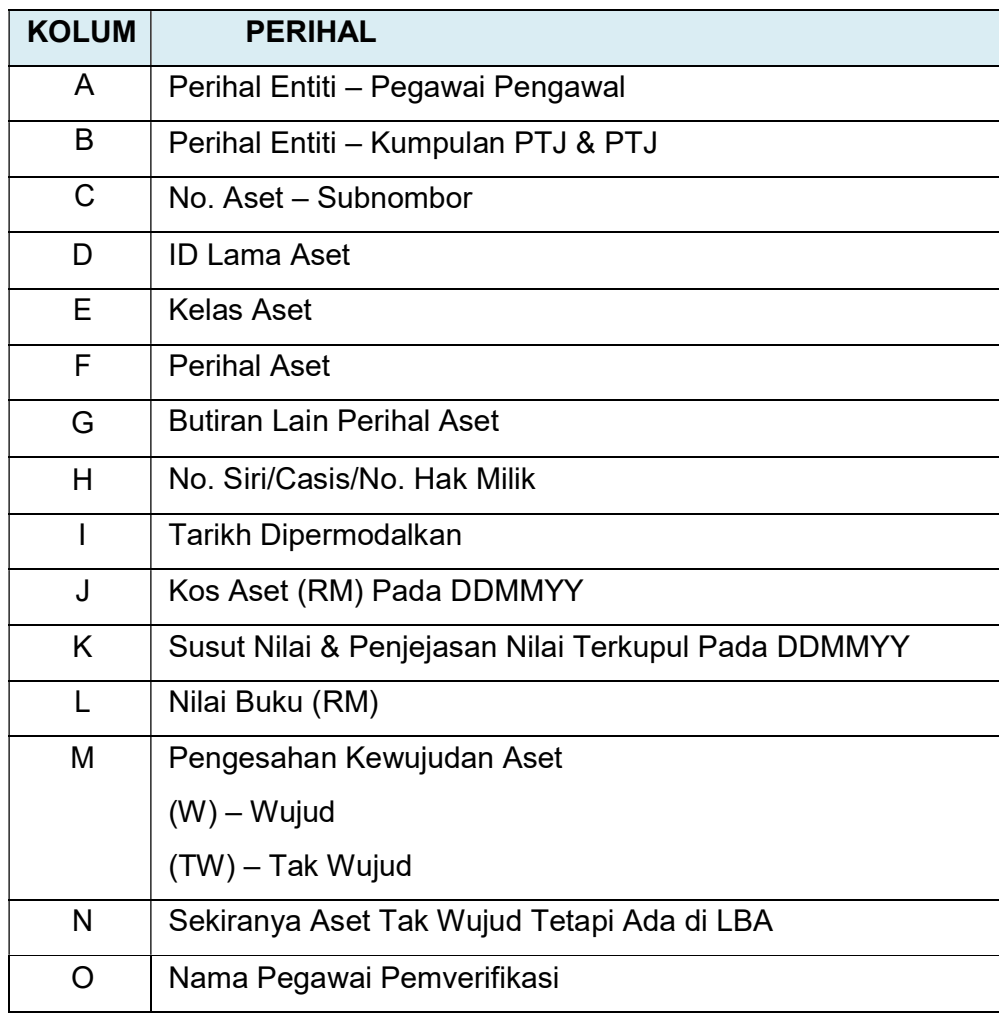

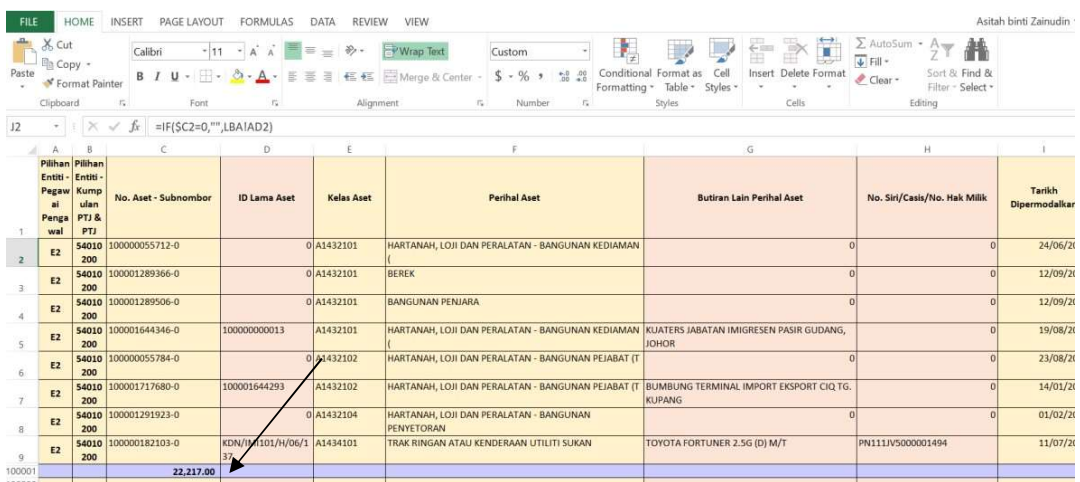

- Jumlah aset di sheet Maklumat Verifikasi LBA Kolum A (No. Aset Subnombor), TVA – Jumlah Aset di baris 100,001 hendaklah sama dengan jumlah aset di sheet LBA, TVA yang telah dikemaskini.
- Refresh maklumat di sheet Maklumat Verifikasi LBA dengan klik pada data>Refresh All

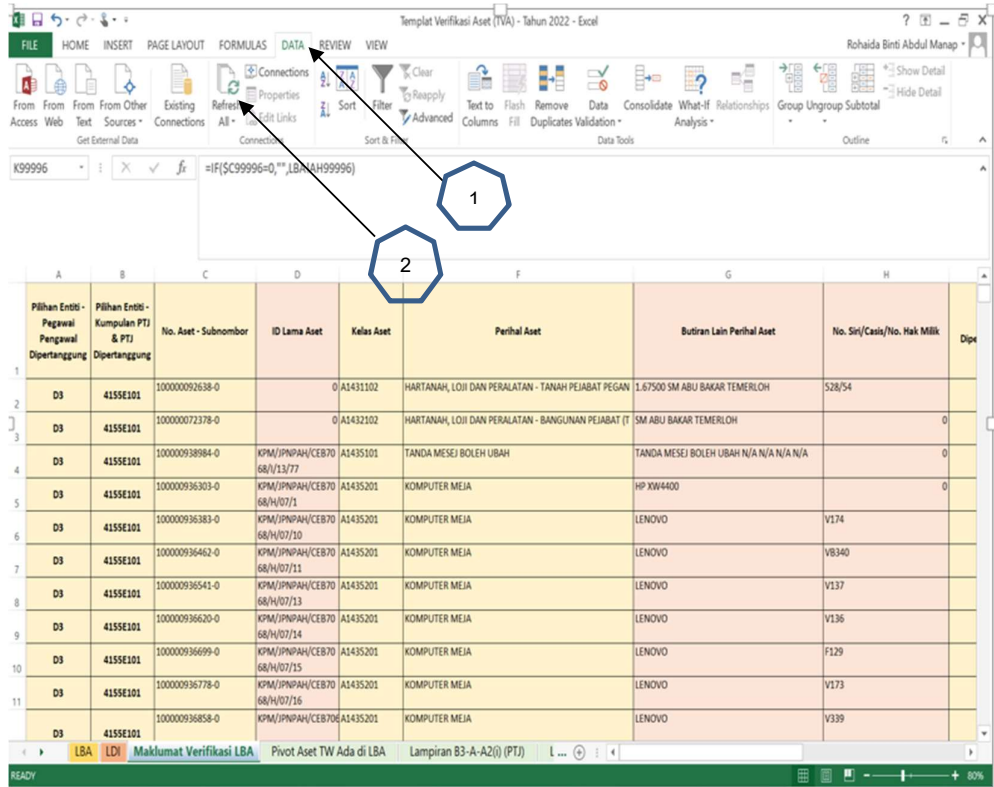

#### 4. TINDAKAN VERIFIKASI ASET

- 4.1. PTJ perlu melakukan verifikasi ke atas keseluruhan aset bukan kewangan yang terdapat di PTJ berdasarkan kepada senarai aset di LBA bagi mengesahkan kewujudan fizikal aset di PTJ.
- 4.2. PTJ boleh merujuk laporan pemeriksaan/ verifikasi aset bukan kewangan daripada Sistem Pengurusan Aset (SPA), laporan kedudukan kos dan nilaian aset tak alih JKR.PATA-3C (Pekeliling AM Bil.2 Tahun 2012 TPATA) atau lain-lain laporan dan dokumen berkaitan bagi tindakan verifikasi ini.
- 4.3. Aset-aset yang tidak memenuhi kriteria ketika migrasi data baki awal adalah dikecualikan daripada tindakan verifikasi ini. Aset ini tidak perlu dikemaskini ke LBA.
- 4.4. Semasa proses verifikasi, PTJ perlu kenalpasti dan lengkapkan maklumat dalam kolum seperti berikut:
	- i. W jika wujud;
	- ii. TW jika tidak wujud;
	- iii. Status terkini bagi aset yang tidak wujud tetapi ada di LBA; dan
	- iv. Nama Pegawai Bertanggungjawab / Pemverifikasi.

### 5. KEMASKINI MAKLUMAT VERIFIKASI LBA

- 5.1. Kemaskini sheet Maklumat Verifikasi LBA seperti contoh di bawah:
	- i. Isi W bagi aset wujud di LBA
	- ii. Isi TW bagi aset tidak wujud tetapi ada di LBA
	- iii. Kemaskini status berdasarkan **dropdown** bagi aset tidak wujud tetapi ada di LBA
	- iv. Kemaskini nama pegawai pemverifikasi

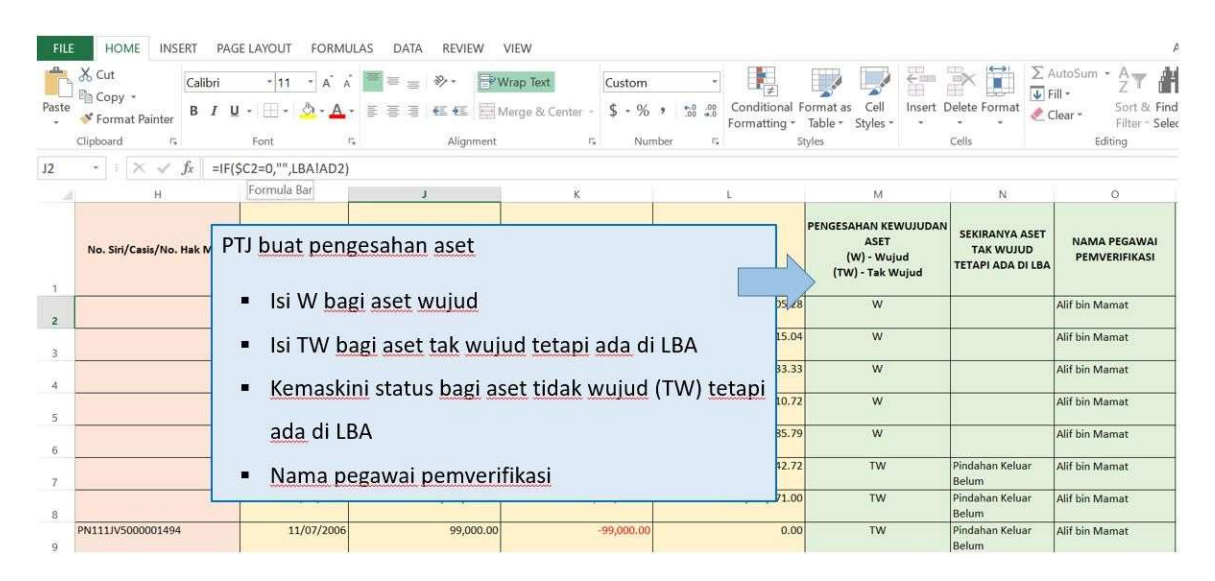

- 5.2. Semak maklumat di Sheet Pivot Aset TW Ada di LBA
	- i. Refresh bagi mengemaskini data di table Pivot Aset TW. Letakkan kursor dalam Table Pivot Aset TW, pada tab Analyzer >>Refresh; dan
	- ii. Pastikan bilangan dan Nilai Buku aset tepat seperti di tab LBA.
	- iii. Filter OS bagi ATA (termasuk Hartanah Pelaburan, AUC & Aset Pajakan/Konsesi): Filter : 31,32,33
	- iv. Filter OS bagi AA, ATK, Aset Biologi (termasuk AUC & Aset Pajakan/Konsesi): Filter : Selain daripada 31,32,33.

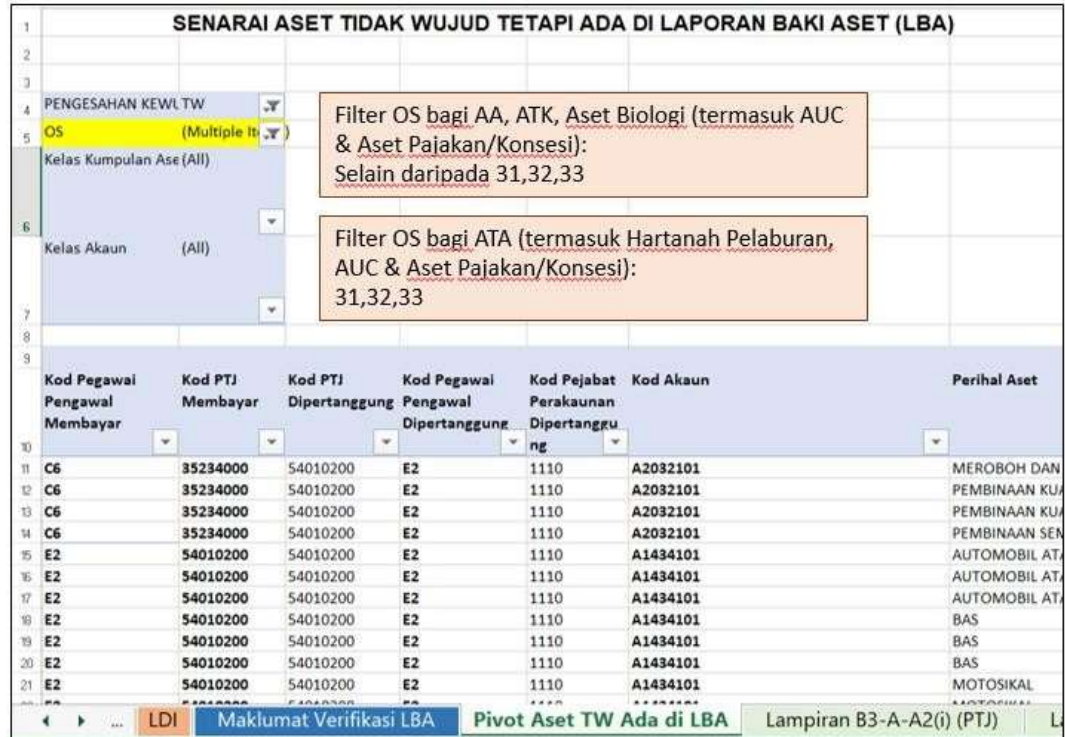

#### 6. PENGEMASKINIAN LAMPIRAN B3-A-A2 DAN LAMPIRAN B3-B-A2

- 6.1. Kemaskini Lampiran B3-A-A2 bagi Aset Alih (AA), Aset Biologi dan Aset Tak Ketara (ATK).
	- i. Bagi sheet Lampiran B3-A-A2 (i) Senarai Aset Wujud Tiada di LBA
		- PTJ perlu mengemaskini aset wujud tetapi tiada di LBA secara manual di format excel;
		- Sekiranya aset belum wujud di iGFMAS, maklumat aset perlu dikemaskini berdasarkan Nilai Kos atau NBV; dan
		- Maklumat di kolum catatan perlu menggunakan *dropdown* yang disediakan.
		- Laporan ini hanya perlu dilengkapkan oleh PTJ sekiranya terdapat aset wujud d PTJ tetapi maklumat berkaitan aset tersebut tiada di LBA.
		- PTJ perlu memastikan hanya menyenaraikan aset-aset yang memenuhi kriteria pengiktirafan aset di Malaysian Public Sector Accounting Standards (MPSAS) dan polisi perakaunan yang berkuatkuasa.
		- Antara contoh situasi aset yang dilaporkan adalah aset:
			- a. diterima sebagai aset Hadiah/ Sumbangan tetapi belum diperakaunkan di iGFMAS;
			- b. dimiliki tetapi perolehan menggunakan PTJ Dipertanggung di PTJ lain. PTJ hanya bertindak sebagai PTJ membayar; dan
			- c. aset yang dipindahkan / diagihkan dari Ibu Pejabat.
		- PTJ hendaklah melengkapkan semua maklumat dalam laporan ini bagi memudahkan proses pengiktirafan aset kelak. Pastikan semua ruangan diisi dengan tepat.
		- PTJ hendaklah mengenalpasti tindakan yang perlu diambil ke atas aset aset yang disenaraikan di Laporan ini, PTJ perlu melengkapkan di kolum berikut:
			- a. Tindakan yang perlu diambil Jenis tindakan yang akan diambil;
			- b. Catatan keterangan bagaimana aset wujud;
			- c. Semakan Di selesaikan di Peringkat Masukkan "PTJ"; dan
		- Jangkaan Tarikh Tindakan Selesai Tarikh tindakan pelarasan diselesaikan.
- ii. Bagi sheet Lampiran B3-A-A2 (ii) Senarai Aset Tidak Wujud ada di LBA
	- Pastikan sheet Pivot Aset TW Ada di LBA dalam mod filter OS bagi Aset Alih (AA), Aset Tak Ketara (ATK), Aset Biologi (termasuk AUC & Aset Pajakan/Konsesi). Filter : Selain daripada OS 31,32,33

Klik pada column dan row B5. Pilih OS selain daripada OS 31, 32, 33. Klik OK.

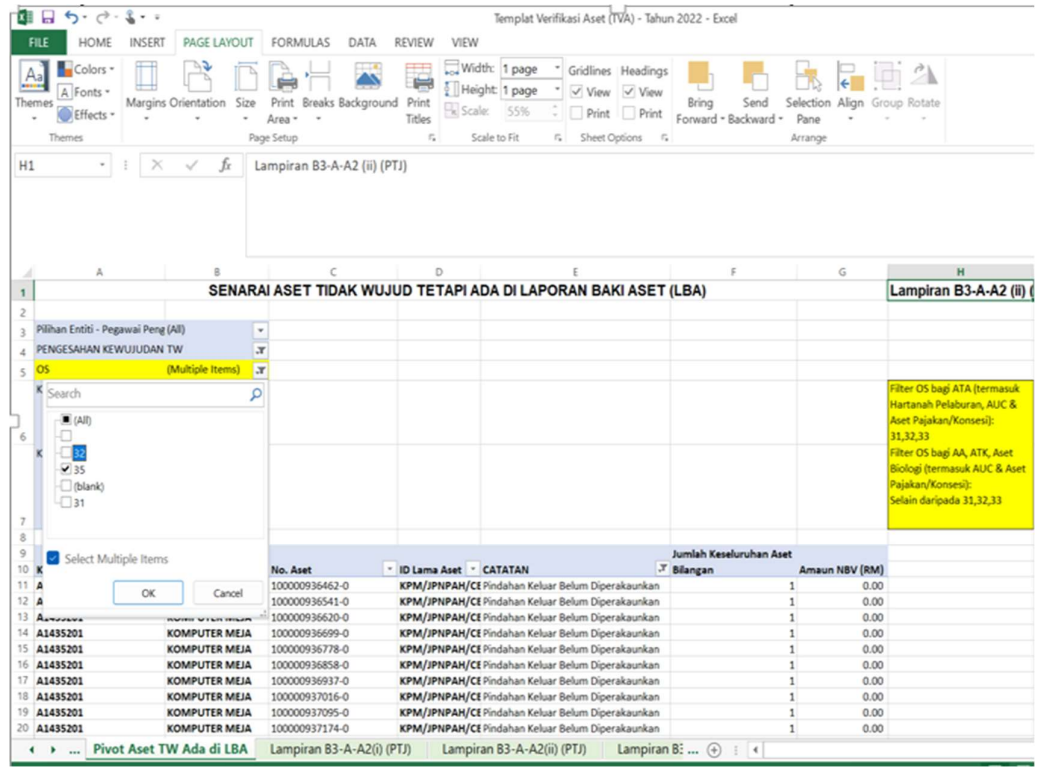

• Salin (copy & paste) data dari sheet Pivot Aset TW Ada di LBA kepada sheet Lampiran B3-A-A2 (ii) - Senarai Aset Tidak Wujud ada di LBA berdasarkan perihal kolum seperti berikut;

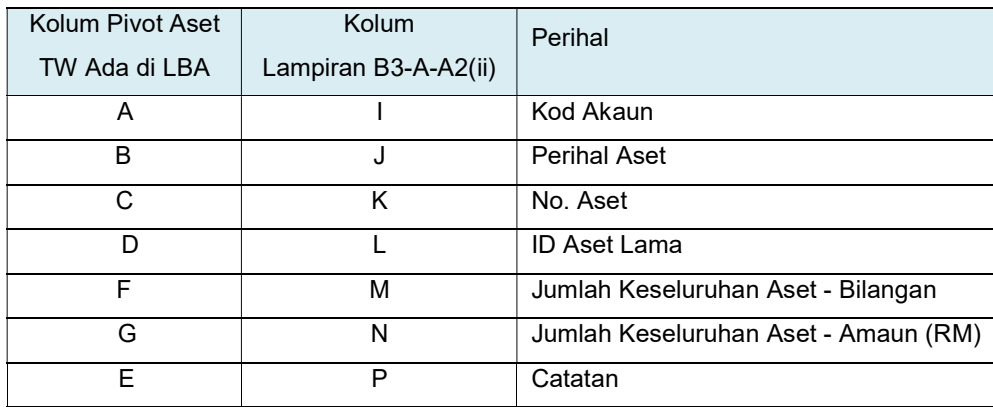

#### Pivot Aset TW Ada di LBA

| Α                                   | B                    |                         |                | D                        |                                                                |                                              | G              | Н                                                                                                    |
|-------------------------------------|----------------------|-------------------------|----------------|--------------------------|----------------------------------------------------------------|----------------------------------------------|----------------|----------------------------------------------------------------------------------------------------|
|                                     |                      |                         |                |                          | SENARAI ASET TIDAK WUJUD TETAPI ADA DI LAPORAN BAKI ASET (LBA) |                                              |                | Lampiran B3-A-A2 (ii) (PTJ)                                                                                              |
| Pilihan Entiti - Pegawai Peng (All) |                      | $\mathbf v$             |                |                          |                                                                |                                              |                |                                                                                                    |
| PENGESAHAN KEWUJUDAN TW             |                      | <b>V</b>                |                |                          |                                                                |                                              |                |                                                                                                    |
| <b>OS</b>                           | (Multiple Items)     | $\overline{\mathbf{x}}$ |                |                          |                                                                |                                              |                |                                                                                                    |
| Kelas Kumpulan Aset                 | (A  )                | $\mathbf v$             |                |                          |                                                                |                                              |                | <b>Filter OS bagi ATA (termasuk</b><br>Hartanah Pelaburan, AUC &<br>Aset Pajakan/Konsesi):<br>31.32.33                   |
| Kelas Akaun                         | (A  )                | v                       |                |                          |                                                                |                                              |                | Filter OS bagi AA, ATK, Aset<br><b>Biologi (termasuk AUC &amp; Aset</b><br>Pajakan/Konsesi):<br>Selain daripada 31,32,33 |
|                                     |                      |                         |                |                          |                                                                |                                              |                |                                                                                                    |
| <b>Kod Akaun</b>                    | <b>Perihal Aset</b>  |                         | v No. Aset     | * ID Lama Aset * CATATAN |                                                                | Jumlah Keseluruhan Aset<br><b>F</b> Bilangan | Amaun NBV (RM) |                                                                                                    |
| A1435201                            | <b>KOMPUTER MEJA</b> |                         | 100000936462-0 |                          | KPM/JPNPAH/CE Pindahan Keluar Belum Diperakaunkan              |                                              | 0.00           |                                                                                                    |
| 12 A1435201                         | <b>KOMPUTER MEJA</b> |                         | 100000936541-0 |                          | KPM/JPNPAH/CE Pindahan Keluar Belum Diperakaunkan              |                                              | 0.00           |                                                                                                    |
| 13 A1435201                         | <b>KOMPUTER MEJA</b> |                         | 100000936620-0 |                          | KPM/JPNPAH/CE Pindahan Keluar Belum Diperakaunkan              |                                              | 0.00           |                                                                                                    |
| 14 A1435201                         | <b>KOMPUTER MEJA</b> |                         | 100000936699-0 |                          | KPM/JPNPAH/CE Pindahan Keluar Belum Diperakaunkan              |                                              | 0.00           |                                                                                                    |
| 15 A1435201                         | <b>KOMPUTER MEJA</b> |                         | 100000936778-0 |                          | KPM/JPNPAH/CE Pindahan Keluar Belum Diperakaunkan              |                                              | 0.00           |                                                                                                    |
| 16 A1435201                         | <b>KOMPUTER MEJA</b> |                         | 100000936858-0 |                          | KPM/JPNPAH/CE Pindahan Keluar Belum Diperakaunkan              |                                              | 0.00           |                                                                                                    |
| 17 A1435201                         | <b>KOMPUTER MEJA</b> |                         | 100000936937-0 |                          | KPM/JPNPAH/CE Pindahan Keluar Belum Diperakaunkan              |                                              | 0.00           |                                                                                                    |
| 18 A1435201                         | <b>KOMPUTER MEJA</b> |                         | 100000937016-0 |                          | KPM/JPNPAH/CE Pindahan Keluar Belum Diperakaunkan              |                                              | 0.00           |                                                                                                    |
| 19 A1435201                         | <b>KOMPUTER MEJA</b> |                         | 100000937095-0 |                          | KPM/JPNPAH/CE Pindahan Keluar Belum Diperakaunkan              |                                              | 0.00           |                                                                                                    |
| 20 A1435201                         | <b>KOMPUTER MEJA</b> |                         | 100000937174-0 |                          | KPM/JPNPAH/CE Pindahan Keluar Belum Diperakaunkan              |                                              | 0.00           |                                                                                                    |

Lampiran B3-A-A2 (ii) - Senarai Aset Tidak Wujud ada di LBA

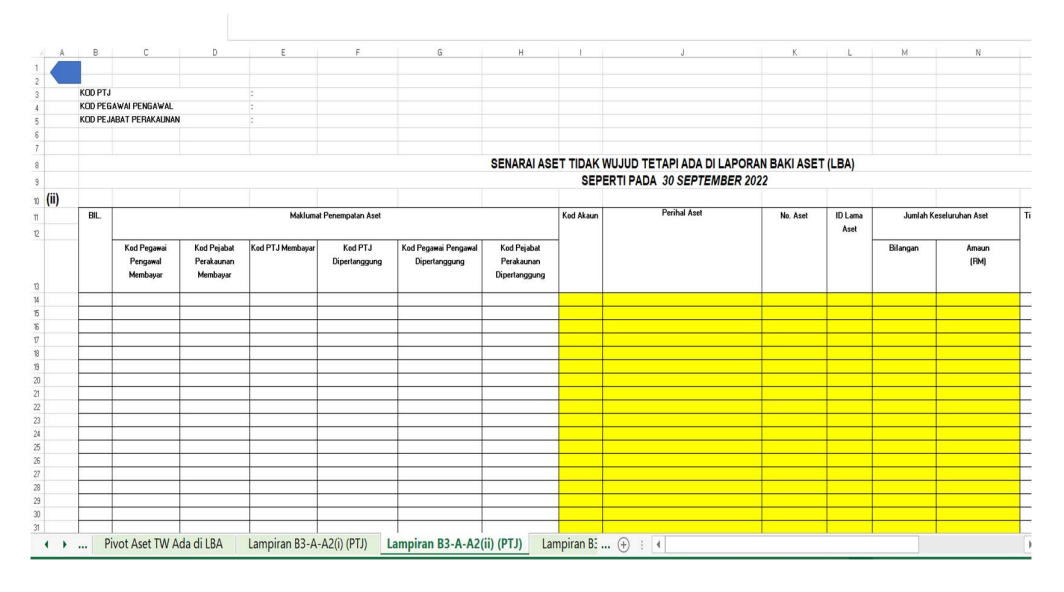

- iii. Pastikan semua kolum di Lampiran B3-A-A2 bagi Aset Alih (AA), Aset Biologi dan Aset Tak Ketara (ATK) diisi dengan lengkap dan jumlah keseluruhan adalah tepat.
- iv. Bagi ruangan Tindakan Perlu Diambil, PTJ perlu mengisi maklumat lengkap. Contohnya : Pindahan daripada PTJ xxxxxxx1 kepada PTJ xxxxxxx2.
- 6.2. Kemaskini Lampiran B3-B-A2 bagi Aset Tak Alih (ATA).
	- i. Bagi sheet Lampiran B3-B-A2 (i) Senarai Aset Wujud Tiada di LBA
		- PTJ perlu mengemaskini aset wujud tetapi tiada di LBA secara manual di format excel;
		- Sekiranya aset belum wujud di iGFMAS, maklumat aset perlu dikemaskini berdasarkan Nilai Kos atau NBV; dan
		- Maklumat di kolum catatan perlu menggunakan *dropdown* yang disediakan
		- Laporan ini hanya perlu dilengkapkan oleh PTJ sekiranya terdapat aset wujud di PTJ tetapi maklumat berkaitan aset tersebut tiada di LBA.
		- PTJ perlu memastikan hanya menyenaraikan aset-aset yang memenuhi kriteria pengiktirafan aset di Malaysian Public Sector Accounting Standards (MPSAS) dan polisi perakaunan yang berkuatkuasa.
		- Antara contoh situasi aset yang dilaporkan adalah aset:
			- a. diterima sebagai aset Hadiah/ Sumbangan tetapi belum diperakaunkan di iGFMAS;
			- b. dimiliki tetapi perolehan menggunakan PTJ Dipertanggung di PTJ lain. PTJ hanya bertindak sebagai PTJ membayar; dan
			- c. aset yang dipindahkan / diagihkan dari Ibu Pejabat.
		- PTJ hendaklah melengkapkan semua maklumat dalam laporan ini bagi memudahkan proses pengiktirafan aset kelak. Pastikan semua ruangan diisi dengan tepat.
		- PTJ hendaklah mengenalpasti tindakan yang perlu diambil ke atas aset aset yang disenaraikan di Laporan ini, PTJ perlu melengkapkan di kolum berikut:
			- d. Tindakan yang perlu diambil Jenis tindakan yang akan diambil;
			- e. Catatan keterangan bagaimana aset wujud;
			- f. Semakan Di selesaikan di Peringkat Masukkan "PTJ"; dan
		- Jangkaan Tarikh Tindakan Selesai Tarikh tindakan pelarasan diselesaikan.
- ii. Bagi sheet Lampiran B3-B-A2 (ii) Senarai Aset Tidak Wujud ada di LBA
	- Pastikan sheet Pivot Aset TW Ada di LBA dalam mod filter OS bagi ATA (termasuk Hartanah Pelaburan, AUC & Aset Pajakan/Konsesi). Filter : 31,32,33 Klik pada column dan row B5. Pilih OS 31, 32, 33. Klik OK.

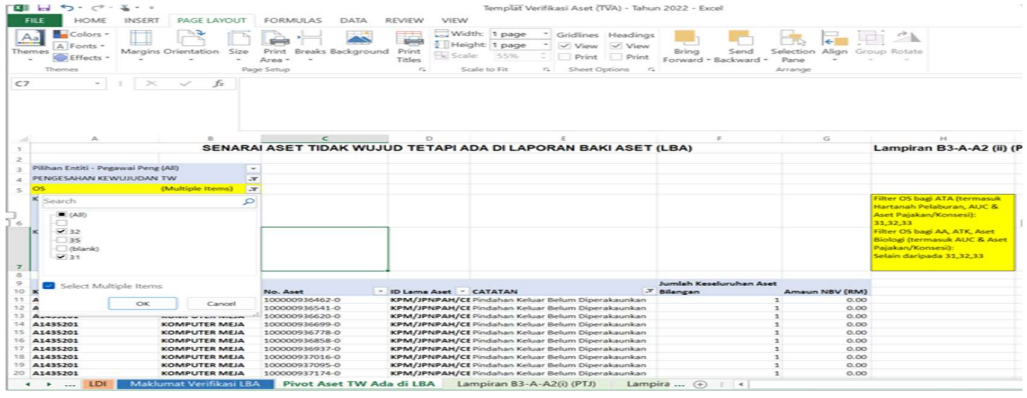

• Salin (copy & paste) data dari sheet Pivot Aset TW Ada di LBA kepada sheet Lampiran B3-B-A2 (ii) - Senarai Aset Tidak Wujud ada di LBA berdasarkan kolum seperti berikut;

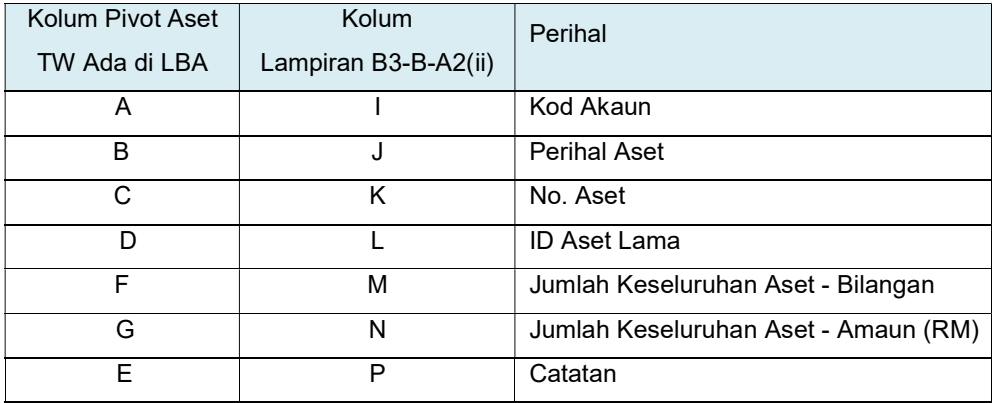

#### Pivot Aset TW Ada di LBA

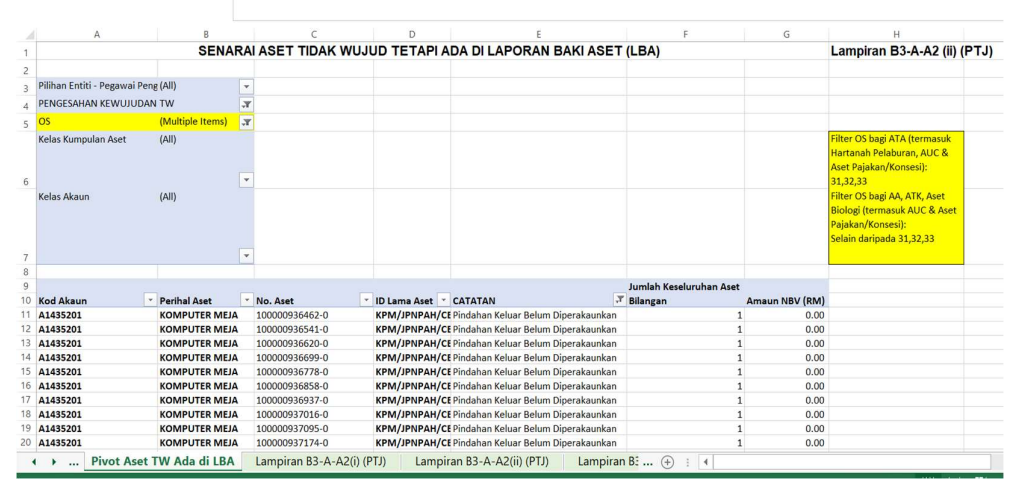

| A                   | <b>B</b>     | $\mathbb{C}$                                                                                     | D.                                                              | r.       | ×.                                                   | G                                                                                                    | H                         |              |                            | ĸ |                    | N                       | $\overline{u}$ | $\circ$                   | $\circ$                     | $\alpha$                   | R.<br>Lampiran B3-B-A2 [PTJ] | $S$ $T$ $U$ $V$         |                    | $\vee$<br>$\mathbb{R}$      |
|---------------------|--------------|--------------------------------------------------------------------------------------------------|-----------------------------------------------------------------|----------|------------------------------------------------------|----------------------------------------------------------------------------------------------------|---------------------------|--------------|----------------------------|---|--------------------|-------------------------|----------------|---------------------------|-----------------------------|----------------------------|------------------------------|-------------------------|--------------------|-----------------------------|
|                     | KOD PTJ      |                                                                                                  |                                                                 |          |                                                      |                                                                                                    |                           |              |                            |   |                    |                         |                |                           |                             |                            |                              |                         |                    |                             |
|                     |              | KOD PEGAWAI PENGAWAL                                                                             |                                                                 |          |                                                      |                                                                                                    |                           |              |                            |   |                    |                         |                |                           |                             |                            |                              |                         |                    |                             |
|                     |              | KOD PEJABAT PERAKAUNAN                                                                           |                                                                 |          |                                                      |                                                                                                    |                           |              |                            |   |                    |                         |                |                           |                             |                            |                              |                         |                    |                             |
|                     |              |                                                                                                  |                                                                 |          |                                                      |                                                                                                    |                           |              |                            |   |                    |                         |                |                           |                             |                            |                              |                         |                    |                             |
|                     |              |                                                                                                  |                                                                 |          |                                                      |                                                                                                    |                           |              |                            |   |                    |                         |                |                           |                             |                            |                              |                         |                    |                             |
|                     |              | SENARAI ASET TIDAK WUJUD TETAPI ADA DI LAPORAN BAKI ASET (LBA)<br>SEPERTI PADA 30 SEPTEMBER 2022 |                                                                 |          |                                                      |                                                                                                    |                           |              |                            |   |                    |                         |                |                           |                             | <b>Bujuk Sheets Pivot</b>  |                              |                         |                    |                             |
|                     |              |                                                                                                  |                                                                 |          |                                                      |                                                                                                    |                           |              |                            |   |                    |                         |                |                           |                             |                            |                              |                         | Aset TW Ada di LBA |                             |
| $\mathfrak{v}$ (ii) |              |                                                                                                  |                                                                 |          |                                                      |                                                                                                    |                           |              |                            |   |                    |                         |                |                           |                             |                            |                              |                         |                    |                             |
|                     | <b>BIL</b>   | Maklumat Penempatan Aset                                                                         |                                                                 |          |                                                      |                                                                                                    |                           | Ked<br>Akaun | Perihal Aset   No. Aset    |   | ID Lama<br>Aset    | Jumlah Keseluruhan Aset |                | Tindakan Catatan<br>Perlu |                             | Semakan<br>Diselesaikan    | Jangkaan<br>Tarikh           |                         |                    |                             |
|                     |              | Ked Pegawai                                                                                      | Kod Peiabat                                                     | Ked PTJ  | Ked PTJ                                              | Kod Pegawai                                                                                                    | Kod Peiabat<br>Perakaunan |              |                            |   |                    | Bilangan                | Amaun<br>(RM)  | Diambil                   |                             | di Peringkat               | Tindakan<br>Selesai          |                         |                    | Copy paste maklumat di Pivo |
|                     |              | Pengawal                                                                                         | Perakaunan                                                      | Membayar | Dipertanggung                                        | Pengawal                                                                                                    |                           |              |                            |   |                    |                         |                |                           |                             |                            |                              | Aset TW Ada di LBA bagi |                    |                             |
|                     |              | Membawar                                                                                         | Membayar                                                        |          |                                                      | Dipertanggung                                                                                                    | Dipertanggung             |              |                            |   |                    |                         |                |                           |                             |                            |                              |                         |                    | kolum vang dihighlight      |
|                     | $\mathbf{1}$ |                                                                                                  |                                                                 |          |                                                      |                                                                                                    |                           |              |                            |   |                    |                         |                |                           |                             |                            |                              |                         |                    |                             |
|                     |              |                                                                                                  |                                                                 |          |                                                      |                                                                                                    |                           |              |                            |   |                    |                         |                |                           |                             |                            |                              |                         |                    |                             |
|                     |              |                                                                                                  |                                                                 |          |                                                      |                                                                                                    |                           |              |                            |   |                    |                         |                |                           |                             |                            |                              |                         |                    |                             |
|                     |              |                                                                                                  |                                                                 |          |                                                      |                                                                                                    |                           |              |                            |   |                    |                         |                |                           |                             |                            |                              |                         |                    |                             |
|                     |              |                                                                                                  |                                                                 |          |                                                      |                                                                                                    |                           |              |                            |   |                    |                         |                |                           |                             |                            |                              |                         |                    |                             |
|                     |              |                                                                                                  |                                                                 |          |                                                      |                                                                                                    |                           |              |                            |   |                    |                         |                |                           |                             |                            |                              |                         |                    |                             |
|                     |              |                                                                                                  |                                                                 |          |                                                      |                                                                                                    |                           |              |                            |   |                    |                         |                |                           |                             |                            |                              |                         |                    |                             |
|                     |              |                                                                                                  |                                                                 |          |                                                      |                                                                                                    |                           |              |                            |   |                    |                         |                |                           |                             |                            |                              |                         |                    |                             |
|                     |              |                                                                                                  |                                                                 |          |                                                      |                                                                                                    |                           |              |                            |   |                    |                         |                |                           |                             |                            |                              |                         |                    |                             |
|                     |              |                                                                                                  |                                                                 |          |                                                      |                                                                                                    |                           |              |                            |   |                    |                         |                |                           |                             |                            |                              |                         |                    |                             |
|                     |              |                                                                                                  |                                                                 |          |                                                      | JUMLAH*                                                                                                    |                           |              |                            |   |                    | $\overline{\mathbf{a}}$ | 0.00           |                           |                             |                            |                              |                         |                    |                             |
|                     |              |                                                                                                  |                                                                 |          |                                                      |                                                                                                    |                           |              |                            |   |                    |                         |                |                           |                             |                            |                              |                         |                    |                             |
|                     |              |                                                                                                  |                                                                 |          |                                                      |                                                                                                    |                           |              |                            |   |                    |                         |                |                           |                             |                            |                              |                         |                    |                             |
|                     |              |                                                                                                  |                                                                 |          |                                                      |                                                                                                    |                           |              |                            |   |                    |                         |                |                           |                             |                            |                              |                         |                    |                             |
|                     |              |                                                                                                  | * Kesemua ruangan dalam jadual di atas hendaldah lengkap diisi. |          |                                                      |                                                                                                    |                           |              |                            |   |                    |                         |                |                           |                             |                            |                              |                         |                    |                             |
|                     |              |                                                                                                  | * Item di dalam Laporan ini merangkumi kesemua Aset Tak Alih    |          |                                                      |                                                                                                    |                           |              |                            |   |                    |                         |                |                           |                             |                            |                              |                         |                    |                             |
|                     | v            |                                                                                                  |                                                                 |          |                                                      | Sava akan bertanggungiawab untuk mengambil tindakan lanjut keatas aset di jadual di atas dalam tempoh satu (1) bulan dari tarikh pengesahan. |                           |              |                            |   |                    |                         |                |                           |                             |                            |                              |                         |                    |                             |
|                     | $\sqrt{ }$   |                                                                                                  |                                                                 |          |                                                      | Saya mengesahkan dan bertanggungjawab keatas maklumat yang telah disahkan.                                                                   |                           |              |                            |   |                    |                         |                |                           |                             |                            |                              |                         |                    |                             |
|                     |              |                                                                                                  |                                                                 |          |                                                      |                                                                                                    |                           |              |                            |   |                    |                         |                |                           |                             |                            |                              |                         |                    |                             |
|                     |              |                                                                                                  |                                                                 |          |                                                      |                                                                                                    |                           |              |                            |   |                    |                         |                |                           |                             |                            |                              |                         |                    |                             |
|                     |              | Disediakan oleh:                                                                                 |                                                                 |          |                                                      |                                                                                                    |                           |              | Disemak oleh:              |   |                    |                         |                |                           |                             | Disahkan oleh: (Ketua PTJ) |                              |                         |                    |                             |
|                     |              |                                                                                                  |                                                                 |          |                                                      |                                                                                                    |                           |              |                            |   |                    |                         |                |                           |                             |                            |                              |                         |                    |                             |
|                     |              |                                                                                                  |                                                                 |          |                                                      |                                                                                                    |                           |              |                            |   |                    |                         |                |                           |                             |                            |                              |                         |                    |                             |
|                     | Nama:        | ------------------                                                                               |                                                                 |          |                                                      |                                                                                                    |                           |              | <br>Nama:                  |   |                    |                         |                |                           | ------------------<br>Nama: |                            |                              |                         |                    |                             |
|                     |              |                                                                                                  |                                                                 |          | Lampiran B3-A-A2(ii) (PTJ) Lampiran B3-B-A2(i) (PTJ) |                                                                                                    |                           |              | Lampiran B3-B-A2(ii) (PTJ) |   | Lampiran $B$ $(A)$ |                         | $\pm$ 4        |                           |                             |                            |                              |                         |                    |                             |

Lampiran B3-B-A2 (ii) - Senarai Aset Tidak Wujud ada di LBA

- iii. Pastikan semua kolum di Lampiran B3-B-A2 bagi Aset Tak Alih (ATA) diisi dengan lengkap dan jumlah keseluruhan adalah tepat.
- iv. Bagi ruangan Tindakan Perlu Diambil, PTJ perlu mengisi maklumat lengkap. Contohnya : Pindahan daripada PTJ xxxxxxx1 kepada PTJ xxxxxxx2.

## 7. PENGEMASKINIAN LAPORAN PERBEZAAN BAKI ASET ALIH

- 7.1. Salin (copy & paste) bilangan dan amaun aset pada Lampiran B3-A-A2(i) dan Lampiran B3-A-A2 (ii) kepada Lampiran B3-A-A1 Laporan Perbezaan Baki Aset Alih, Aset Biologi Dan Aset Tak Ketara mengikut situasi aset sama ada:
	- (a) Aset Hadiah/Sumbangan dan Lain-lain belum diperakaunkan
	- (b) Pindahan masuk belum diperakaunkan
	- (c) Lain-lain aset yang belum dikenal pasti

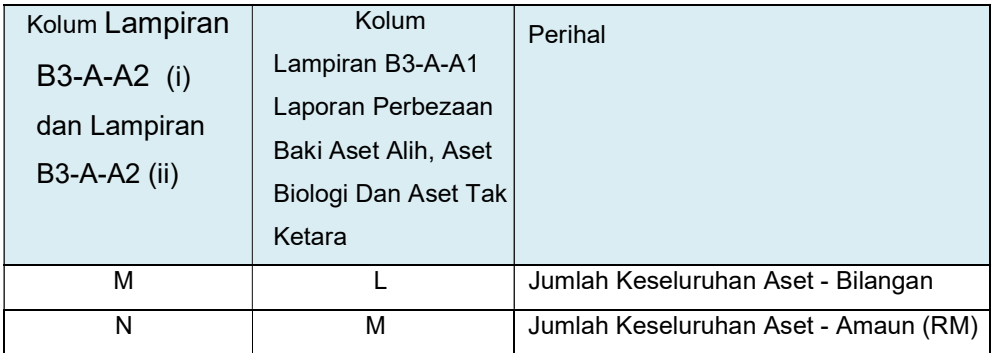

- 7.2. Salin (copy & paste) bilangan dan amaun aset pada Lampiran B3-B-A2(i) dan Lampiran B3-B-A2 (ii) kepada Lampiran B3-B-A1 Laporan Perbezaan Baki Aset Tak Alih mengikut situasi aset sama ada:
	- (a) Aset Hadiah/Sumbangan dan Lain-lain belum diperakaunkan
	- (b) Pindahan masuk belum diperakaunkan
	- (c) Lain-lain aset yang belum dikenal pasti

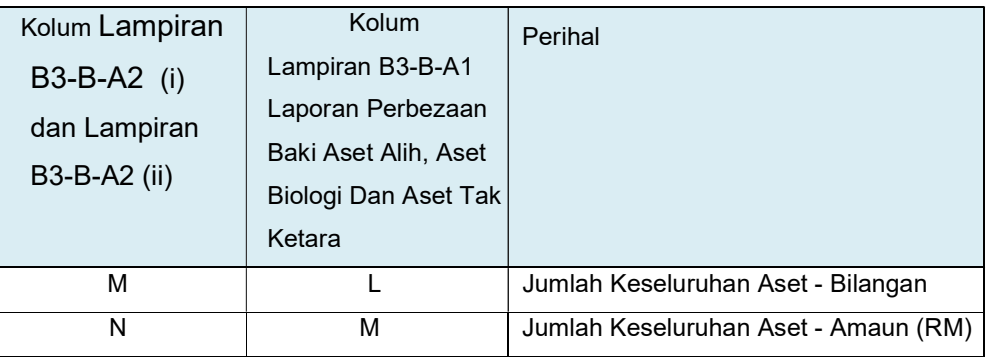

- 7.3. Kemaskini baki aset di Laporan Baki Aset (LBA) iGFMAS berdasarkan maklumat di sheet berikut:
	-

• Sheet Pivot LBA  $\Box$  Sheet ini telah di pivotkan. Hanya perlu tab Analyzer >>Refresh

> Letakkan kursor dalam Table RINGKASAN LBA UNTUK PENGESAHAN SPL0 , klik pada tab analyze>klik Refresh

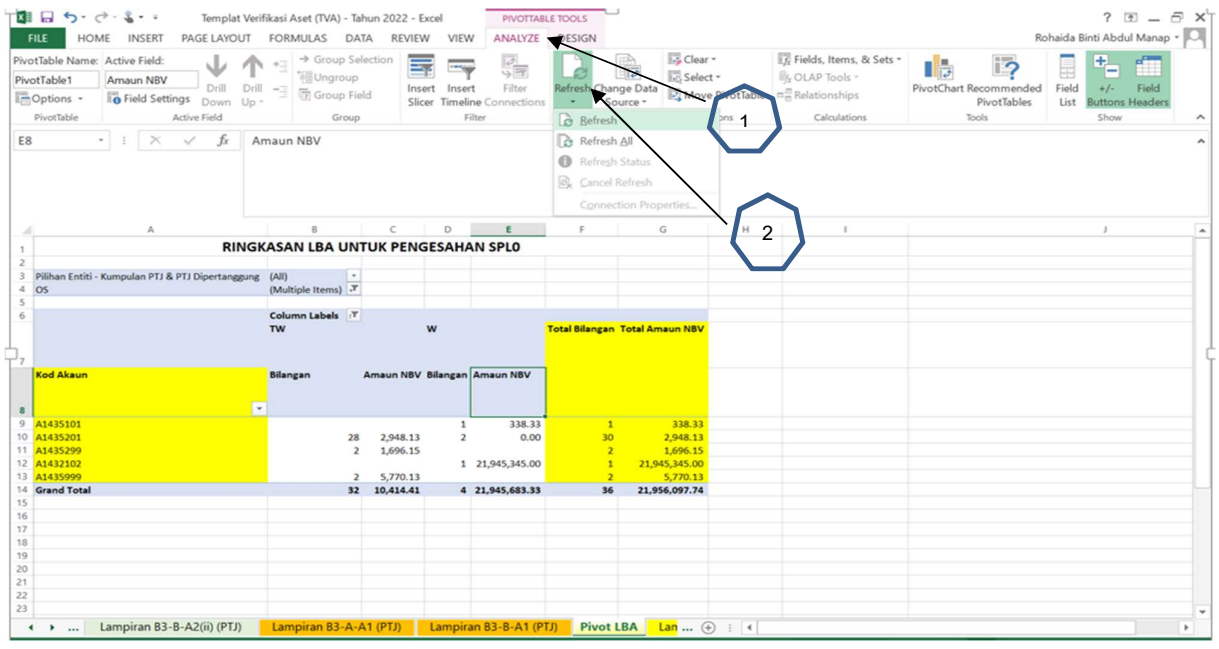

- 7.4. Pastikan sheet dalam mod filter OS seperti berikut;
	- i. Filter : Selain daripada 31, 32, 33 bagi AA, ATK, Aset Biologi (termasuk AUC & Aset Pajakan/Konsesi). Pastikan maklumat akhir Baki Aset di sheet Pivot LBA ke sheet Lampiran B3-A-A1 bagi Laporan Perbezaan Aset Alih (AA), Aset Biologi dan Aset Tak Ketara (ATK) adalah sama.
	- ii. Filter : 31, 32, 33 bagi ATA (termasuk Hartanah Pelaburan, AUC & Aset Pajakan/Konsesi). Pastikan maklumat akhir Baki Aset di sheet Pivot LBA ke sheet Lampiran B3-B-A1 bagi Laporan Perbezaan Aset Tak Alih (ATA) adalah sama.

### 8. PENGESAHAN LAPORAN BAKI ASET BUKAN KEWANGAN

- 8.1. Menggunakan sheet Pivot LBA yang sama, pastikan klik semua OS di mod filter untuk mendapatkan jumlah keseluruhan aset bukan kewangan di LBA.
- 8.2. Pastikan bilangan dan amaun adalah sama dengan maklumat SPLO yang diterima daripada Pejabat Perakaunan.
- 8.3. Kemaskini sheet B3-C-A1 bagi Pengesahan Aset Bukan Kewangan. Salin (copy & paste) maklumat daripada sheet Pivot Pengesahan LBA ke templat yang disediakan berdasarkan maklumat di kolum seperti berikut;

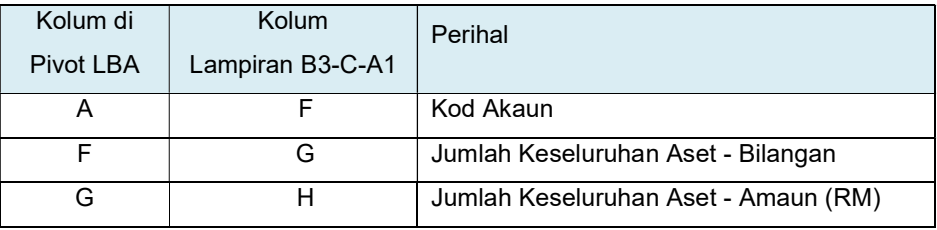

Lampiran B3-C-A1 (PTJ)

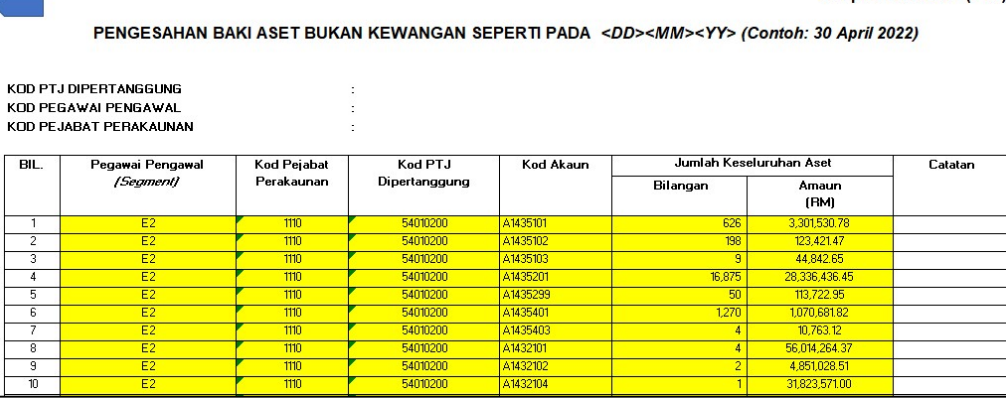

#### 9. SIMPAN (SAVE) DAN NAMAKAN FAIL

9.1. Simpan dan namakan templat telah dilengkapkan seperti peranggan 6 mengikut format "TVA<Singkatan Nama Kementerian><No. Kod PTJ>". Sebagai contoh: TVA KKM 42030501.

### 10. CETAK LAPORAN DAN PENGESAHAN

- 10.1. PTJ perlu mencetak semua Laporan Perbezaan Baki Aset dan Pengesahan Baki Aset Bukan Kewangan dan disahkan oleh Ketua Jabatan.
- 10.2. Mengemukan laporan yang telah lengkap kepada AO beserta salinan softcopy.

## 11. TINDAKAN PELARASAN

- 11.1. PTJ dengan kadar yang segera perlu menyelesaikan semua tindakan pelarasan bagi aset-aset yang telah direkodkan di dalam Laporan Perbezaan Aset.
- 11.2. Jika penyelesaian tidak dapat diselesaikan di peringkat PTJ atau terdapat aset yang memerlukan tindakan pelarasan penjejasan, PTJ bertanggungjawab untuk mendapatkan khidmat nasihat daripada AO atau BA bagi membuat pelarasan ke atas aset terlibat dengan kadar segera.